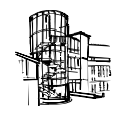

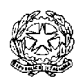

# *Istituto Comprensivo di Scuola dell'Infanzia, Primaria e Secondaria di I° grado "Marchese Lapo Niccolini" Ponsacco*

## Politiche di uso

per gli strumenti informatici, postazioni multimediali, laboratori e servizi di rete

ver. 1.0

## **Introduzione.**

Il presente documento, ben lungi dal costituire una guida completa ed esaustiva, mira, in sintesi, a garantire un miglior livello di servizio, la protezione degli strumenti di lavoro, la tutela e la riservatezza dei dati.

Le postazioni di lavoro e le varie risorse tecnologiche di cui è dotato l'Istituto sono abilitate alla fruizione e all'erogazione di servizi funzionali alle attività lavorative, didattiche, educative e formative.

Su tutti gli utenti che usufruiscono di tali risorse grava un dovere generale di osservanza del rispetto delle cose comuni e dei criteri di sicurezza.

## **Sistema Informativo didattico dell'Istituto.**

#### *Autenticazione*

L'accesso alle postazioni è protetto tramite sistema di autenticazione che richiede l'immissione di un apposito codice utente (*UserId*) e della relativa password in modo da prevenire indebite intrusioni da parte di operatori non autorizzati. Gli accessi al sistema vengono memorizzati in *file di log* che verranno conservati nel tempo. Periodicamente i file con i dati potranno essere salvati su supporti di memoria esterni e mantenuti per il periodo strettamente limitato al perseguimento di finalità organizzative, produttive e di sicurezza ovvero in adempimento di obblighi previsti dalla legge.

Il codice utente e la relativa password di accesso al sistema vengono assegnate dall'Amministratore di Sistema previa autorizzazione del Dirigente scolastico.

Sono previste tre tipologie di utenti a seconda del tipo di attività e mansione da svolgere:

- *Utente singolo*. In genere Docenti, personale ATA e personale esterno autorizzato, ai quali vengono assegnati i dati di accesso in modo strettamente personale.
- *Utente di gruppo interno.* In genere classi di alunni dell'Istituto alle quali viene assegnato un unico codice e relativa password condivisa, ad uso esclusivamente didattico.
- *Utente di gruppo esterno.* In genere Enti o Agenzie formative alle quali viene assegnato un unico codice e relativa password, con scadenza, e che gli stessi provvederanno a condividere tra i propri docenti, personale, delegati e utenti assumendosi ogni responsabilità rispetto all'attività svolta dagli stessi utilizzando il sistema dell'Istituto.

I dati di accesso al sistema devono essere mantenuti rigorosamente riservati.

In occasione della prima attribuzione dei dati di accesso è fatto obbligo all'utente di modificare immediatamente la password. La scelta e la gestione di una password sono attività riconducibili alla responsabilità diretta ed individuale di ciascun utente, è buona norma seguire le seguenti indicazioni:

- Scegliere una password sufficientemente complessa inserendo al suo interno anche numeri, caratteri speciali e lettere maiuscole;
- Cercare di non usare una password collegata alla vita privata ad esempio il nome, la data di nascita, la squadra del cuore, ecc;
- **Modificare periodicamente la password;**
- Alla fine del proprio lavoro spegnere il personal computer oppure disconnettere l'utente.

E' assolutamente proibito procurarsi, comunicare o utilizzare (abusivamente o negligentemente) password appartenenti ad altri utenti o accedere ad aree funzionali riservate senza averne ottenuto autorizzazione.

Per lo svolgimento di particolari incarichi o mansioni, la Dirigente Scolastica può assegnare un codice utente con un livello di accesso al sistema che abbia caratteristiche tali da permettere operazioni di norma consentite ai soli Amministratori del Sistema o della Rete. Considerando le molteplici possibilità di azione sull'intero sistema informativo (anche pregiudicandone la sicurezza, la fruibilità da parte degli altri utenti e la funzionalità immediata o futura) previste da tali livelli di accesso, si ricorda che la loro assegnazione è concessa all'utente unicamente per le sole attività correlate alla prestazione lavorativa, incarico o mansione da svolgere nello specifico, qualsiasi altro uso o abuso è proibito.

## **Risorse Hardware e Software**

L'utilizzo delle periferiche quali stampanti e sistemi di videoproiezione, degli spazi disco predisposti per gli utenti sui Server e dei sistemi di registrazione di cui i Personal Computer sono dotati (masterizzatori) è strettamente legato alle attività didattiche e ai fini e agli obiettivi che l'Istituto si propone, è severamente vietato l'uso personale.

Nessun dispositivo può essere scollegato o collegato al Sistema informativo o a strumenti che ne fanno parte senza la preventiva autorizzazione del Dirigente scolastico o dell'Amministratore di Sistema.

Nessun software può essere installato sui Personal Computer e sui Lap Top dell'Istituto senza la preventiva autorizzazione della Dirigente scolastica o dell'Amministratore di Sistema.

E' bene osservare che i personal computer installati, pur essendo protetti contro gli attacchi dei *"virus"* informatici noti, mediante opportuni programmi *("antivirus")*, rimangono comunque potenzialmente esposti ad attacchi di virus non conosciuti o altro software malevolo.

E' sconsigliato il salvataggio di documenti sull'Hard Disk del Personal Computer in uso, poiché, in caso di malfunzionamento, potrebbe essere necessario provvedere alla sostituzione del PC o alla formattazione del disco con conseguente perdita di tutti i dati.

## **Internet**

Il Sistema informativo d'Istituto offre agli utenti l'accesso al servizio Internet utilizzando la connessione ADSL Wireless.

L'accesso al servizio internet implica, da parte dell'utente, la conoscenza e l'accettazione incondizionata della *normativa in materia*, le presenti *politiche di uso* ed il *disciplinare interno sull'uso dei servizi di rete*.

L'utilizzo della rete Internet è autorizzato per le sole attività correlate alla prestazione lavorativa ed alle attività didattiche, qualsiasi altro uso quale, a titolo esemplificativo, la visione di siti non pertinenti, l'*upload* o il *download* di *file* non legati ad attività didattica, educativa o formativa, l'uso di servizi di rete con finalità ludiche o, comunque estranee alle proprie mansioni e ai fini che l'Istituto è chiamato a svolgere è proibito e, a seconda della tipologia dell'utente e dell'uso non corretto effettuato causerà l'avvio di procedure relative a provvedimenti di tipo disciplinare e, qualora ne ricorressero i presupposti, di tipo legale.

Per quanto riguarda l'accesso alla rete da parte degli studenti, ricopre particolare importanza il supporto e la vigilanza da parte del docente in servizio che sarà responsabile dell'attività svolta, qualsiasi sia la postazione utilizzata.

Gli enti esterni e le agenzie formative che utilizzano in base a particolari convenzioni le strutture del Sistema informativo dell'Istituto saranno ritenute responsabili delle attività svolte dai propri utenti, docenti o comunque persone da loro incaricate.

Si rammenta che tutti gli accessi ad Internet sono riconducibili ad un utente ed alla sua parola chiave.

Al fine di prevenire e di ridurre il rischio di usi impropri della "navigazione" e per l'impossibilità di individuare e permettere l'accesso solo a determinate categorie di siti considerati correlati con i fini e gli obiettivi che l'Istituto si propone, si comunica che il Sistema informativo didattico dell'Istituto è dotato di un sistema configurato per svolgere le seguenti operazioni:

- predisposizione e gestione di liste di siti indesiderati (c.d. *black list*);
- utilizzo di filtri che prevengono determinate operazioni non correlate all'attività lavorativa (quali a titolo esemplificativo e non esaustivo: l'*upload,* l'accesso ai siti inseriti nella *black list*, il *download* di *file* o *software* aventi particolari caratteristiche dimensionali o di tipologia di dato);
- memorizzazione e conservazione nel tempo degli indirizzi delle pagine web visitate dagli utenti. Periodicamente i file con i dati potranno essere scaricati su supporti di memoria esterni e mantenuti per il periodo strettamente limitato al perseguimento di finalità organizzative, produttive e di sicurezza ovvero in adempimento di obblighi previsti dalla legge;
- trattamento dei precedenti dati in forma anonima o tale da precludere l'immediata identificazione degli utenti.

La Dirigente scolastica o il personale delegato provvederà ai controlli, che in via preliminare saranno effettuati con scadenza settimanale su dati aggregati riferiti al traffico dell'intero Sistema informativo e totalmente anonimi, rendendo così possibile l'aggiornamento delle liste di siti indesiderati (c.d. *black list*), e solo in caso di gravi o reiterati comportamenti anomali, verranno previsti su base individuale.

Per lo svolgimento di particolari incarichi o mansioni da parte degli utenti, la Dirigente scolastica può autorizzare l'Amministratore di Rete ad escludere una o più postazioni lavoro dal controllo di tale sistema. Considerando le molteplici possibilità di azione sulla rete Internet, delle quali la Dirigente scolastica è legalmente responsabile, si ricorda che l'utilizzo di tali postazioni è concessa agli utenti unicamente per le sole attività correlate alla prestazione lavorativa, incarico o mansione da svolgere nello specifico, qualsiasi altro uso o abuso è proibito.

## **Posta elettronica**

Il Sistema informativo d'Istituto non prevede alcun servizio di posta elettronica per gli utenti. Tuttavia utilizzando il servizio di accesso alla rete Internet gli utenti possono utilizzare i propri account con sistemi basati su webmail.

E' assolutamente proibito configurare un programma *mailer* per la ricezione di posta elettronica.

Essendo la posta elettronica un potenziale veicolo di virus, occorre prestare la massima attenzione a tutta la corrispondenza ricevuta, in particolare agli allegati con estensione: .

exe, .com, .vbs, .bat, .js, .cmd, .swf, .jar, .cpl, .dll, .wsc, .wsh ed ai file compressi che li contengono. E' buona norma eliminare in maniera definitiva (senza aprirli) i messaggi di posta anonimi, con mittente sconosciuto o con oggetto incoerente per contenuto o linguaggio con il mittente o con il destinatario.

#### **Accesso e utilizzo del laboratorio Multimediale.**

Quando il laboratorio non è utilizzato la porta deve essere sempre chiusa a chiave. La chiave viene custodita dai collaboratori scolastici del piano.

La priorità d'accesso da parte degli utenti viene così regolamentata:

- Attività didattica come da orario scolastico.
- Attività didattica inerente a progetti e comunque concordata con la dirigenza.

Le ore non coperte in orario possono essere prenotate dai docenti per attività didattica con gli studenti. A tale scopo è presente un apposito registro presso i collaboratori scolastici del piano.

Le rimanenti ore possono essere utilizzate dai docenti per attività inerenti alla loro funzione anche se non in presenza degli studenti. Per tali attività sono comunque a disposizione i Personal Computer della sala insegnanti e della biblioteca.

Gli studenti possono accedere al laboratorio solo in presenza di un docente o di personale scolastico autorizzato.

Il laboratorio dovrà essere lasciato in ordine, pulito, con i Personal Computer e il Videoproiettore spenti.

All'interno del laboratorio è proibito consumare cibi o bevande.

E' proibito fumare.

E' proibito avere comportamenti o svolgere azioni che possano arrecare danno alle attrezzature o creare situazioni di pericolo.

E' proibito scollegare dispositivi o collegarne di propri ed in generale modificare la struttura e la configurazione del laboratorio e dei dispositivi. E' altresì proibito installare software o hardware senza aver avuto esplicita autorizzazione.

E' assolutamente vietato l'uso delle stampanti per documenti personali.

Gli enti esterni ed il personale da loro autorizzato che hanno accesso al laboratorio in base ad accordi o convenzioni con l'istituto stesso sono tenuti al rispetto di queste regole e vengono ritenuti diretti responsabili delle attività svolte e del comportamento dei propri utenti. Qualora avessero accesso autonomo al laboratorio, alla fine delle attività dovranno anche controllare che le finestre siano ben serrate e provvedere a chiudere la porta a chiave.

## **Utilizzo delle postazioni Multimediali di classe.**

L'utilizzo delle postazioni multimediali presenti nelle classi dell'Istituto deve essere strettamente didattico.

Gli studenti possono avere accesso a tali strumentazioni solo alla presenza e sotto la sorveglianza del docente che in quel momento è di servizio.

Ogni altro uso non autorizzato dalla Dirigente scolastica o con modalità diverse da quelle prescritte è severamente vietato.

Gli utenti esterni che utilizzano i locali dell'Istituto non possono utilizzare tali attrezzature se non espressamente previsto dalle convenzioni stipulate o in mancanza senza apposita autorizzazione del Dirigente scolastico.

## **Utilizzo della postazione del Laboratorio Lingue Straniere.**

Nel laboratorio di Lingue Straniere è installata una postazione Personal Computer per l'accesso al Sistema Informativo didattico d'Istituto a completa disposizione dei Docenti di lingue straniere per le attività inerenti alle proprie funzioni e per l'attività didattica con gli studenti.

In subordine la postazione potrà essere utilizzata da altro personale che avrà ricevuto espressa autorizzazione dal Dirigente scolastico.

## **Utilizzo della postazione del Laboratorio di Musica.**

Nel laboratorio di Musica è installata una postazione Personal Computer per l'accesso al Sistema Informativo didattico d'Istituto a completa disposizione dei Docenti di musica per le attività inerenti alle proprie funzioni e per l'attività didattica con gli studenti.

In subordine la postazione potrà essere utilizzata da altro personale che avrà ricevuto espressa autorizzazione dal Dirigente scolastico.

#### **Utilizzo della postazione riservata ai Docenti di Sostegno.**

Nel locale identificato con il n. 27 è installata una postazione Personal Computer per l'accesso al Sistema Informativo didattico d'Istituto a completa disposizione dei Docenti di Sostegno per le attività inerenti alle proprie funzioni e per l'attività didattica con gli studenti.

In subordine la postazione potrà essere utilizzata da altro personale che avrà ricevuto espressa autorizzazione dal Dirigente scolastico.

#### **Utilizzo della postazione della Sala Docenti.**

Nel locale *Sala Docenti* è installata una postazione Personal Computer per l'accesso al Sistema Informativo didattico d'Istituto dotata di stampante Laser a completa disposizione dei Docenti per le attività inerenti alle proprie funzioni.

E' assolutamente vietato l'uso della stampante per documenti personali.

Non è permesso l'uso di questa postazione ad altro personale, scolastico e non, e agli studenti seppur sotto la vigilanza dei docenti.

#### **Utilizzo della postazione della Biblioteca.**

Nel locale *Biblioteca* è installata una postazione Personal Computer per l'accesso al Sistema Informativo didattico d'Istituto dotata di stampante Laser a completa disposizione dei Docenti per le attività inerenti alle proprie funzioni, degli studenti per attività didattica sempre e comunque sotto la vigilanza di un Docente.

In subordine la postazione potrà essere utilizzata da altro personale che avrà ricevuto espressa autorizzazione dal Dirigente scolastico.

E' assolutamente vietato l'uso della stampante per documenti personali.

#### **Guasti, malfunzionamenti e danneggiamenti.**

Eventuali guasti, malfunzionamenti, danneggiamenti delle strutture sopra citate dovranno essere prontamente comunicati all'Amministratore di Sistema o alla Segreteria Amministrativa, in modo che possa essere disposto un appropriato intervento da parte di personale competente e autorizzato.

In nessun caso e per nessun motivo gli utenti dovranno intervenire sulle attrezzature.

Per eventuali danni dove sia possibile identificare il responsabile o i responsabili o comunque un gruppo di persone ben definito di cui questi fanno parte e la volontarietà o comunque l'incuria o il non corretto utilizzo, la Dirigenza dell'Istituto si riserva di richiedere il rimborso spese per l'intervento di riparazione o di sostituzione dei dispositivi e, se ne ravvisasse gli estremi, l'avvio di procedure relative a provvedimenti di tipo disciplinare e legale.

#### **Attività relativa alle valutazioni di fine periodo.**

Durante il periodo antecedente le operazioni relative agli scrutini di fine quadrimestre, quando tutto il corpo docente è impegnato nell'inserire le valutazioni degli alunni all'interno della base di dati, le postazioni presenti in Sala Docenti e in Biblioteca dovranno essere dedicate con la massima precedenza a questo tipo di funzione che comunque, attività didattica permettendo, può essere svolta da qualsiasi postazione del Sistema Informativo didattico d'Istituto.

## **Principale Normativa in tema di reati informatici.**

Per completezza, si richiama la Legge n. 547 del 23 dicembre 1993, recante "Modificazioni ed integrazioni alla norme del codice penale e del codice di procedura penale in tema di criminalità informatica", che ha introdotto i seguenti nuovi reati informatici:

- attentato a impianti informatici di pubblica utilità;
- falsificazione di documenti informatici;
- accesso abusivo ad un sistema informatico o tematico;
- detenzione e diffusione abusiva di codici di accesso a sistemi informatici o telematici;
- diffusione di programmi diretti a danneggiare o interrompere un sistema informatico;
- violazione di corrispondenza telematica;
- **intercettazione di e-mail;**
- danneggiamento di sistemi informatici e telematici;
- frode informatica (alterazione dell'integrità di dati allo scopo di procurarsi un ingiusto profitto).

## **Aggiornamento periodico.**

Della redazione del presente documento viene fatta menzione nel Documento Programmatico per la Sicurezza (DPS) di cui al D. Lgs. 196/03, art. 33 ed All. B.

Il presente documento viene sottoposto a revisione annuale o comunque ogni qualvolta sia necessario un aggiornamento alla luce dell'esperienza, di nuove normative e dell'innovazione tecnologica.

Ponsacco li, 9 Gennaio 2008

La Dirigente Scolastica *Maura Biasci*